# Webfont access

# ------------------

# allow access from all domains for webfonts # alternatively you could only whitelist # your subdomains like "sub.domain.com"

# ----------------------------------------------------------------------

```
<FilesMatch "\.(ttf|otf|eot|woff|font.css|png)$">
  <IfModule mod_headers.c>
    Header set Access-Control-Allow-Origin "*"
  </IfModule>
</FilesMatch>
```
## # webfont mime types

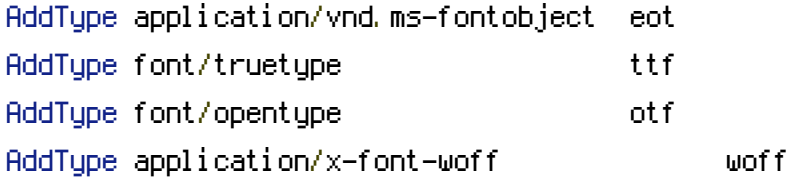

## # webfonts and svg:

```
<IfModule mod_deflate.c>
  <FilesMatch "\.(ttf|otf|eot|svg)$" >
    SetOutputFilter DEFLATE
  </FilesMatch>
</IfModule>
```
#Disable Directory Indexes Options -Indexes